# **baixar betnacional atualizado**

- 1. baixar betnacional atualizado
- 2. baixar betnacional atualizado :aposta no bet365 hoje
- 3. baixar betnacional atualizado :wanderley da pixbet

### **baixar betnacional atualizado**

#### Resumo:

**baixar betnacional atualizado : Inscreva-se em centrovet-al.com.br para uma experiência de apostas única! Ganhe um bônus exclusivo e comece a ganhar agora!**  contente:

Q1.Is Online Gambling Legal in Singapore? At present, gambling remains illegal in Singapore in all its forms. You can only legally gamble online in Singapore at the Singapore Pools, where you can bet on sports (like horse racing) and play lotteries.

[baixar betnacional atualizado](/aposta-presidencial-betano-2024-06-30-id-4709.html)

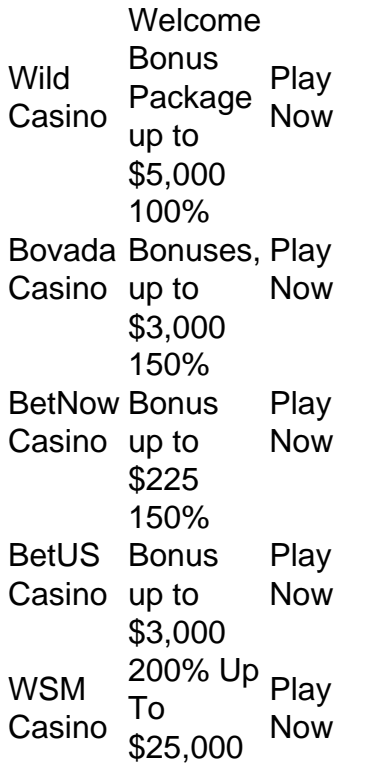

[baixar betnacional atualizado](/vai-de-bet-indique-e-ganhe-2024-06-30-id-48307.html)

#### [betano fazer cadastro](https://www.dimen.com.br/betano-fazer-cadastro-2024-06-30-id-10646.html)

Aposta múltipla no Betnacional: Como fazer?

Betnacional é uma plataforma de apostas online que oferece a seus usuários a oportunidade de apostar em uma variedade de esportes e eventos. Uma das opções de aposta disponíveis no site é a "Aposta Múltipla", que permite aos usuários combinar diferentes seleções em uma única aposta.

Para fazer uma aposta múltipla no Betnacional, siga os passos abaixo:

1. Faça login em baixar betnacional atualizado conta do Betnacional ou crie uma conta se ainda não tiver uma.

2. Navegue até a seção de esportes ou eventos em que deseja apostar.

3. Selecione as diferentes opções de aposta que deseja incluir em baixar betnacional atualizado aposta múltipla. Cada seleção será adicionada à baixar betnacional atualizado aposta no topo da tela.

4. Insira o valor que deseja apostar no campo "Por valor" ou use os botões "+" e "-" para aumentar ou diminuir a quantidade.

5. Verifique as informações da baixar betnacional atualizado aposta, incluindo as seleções, o valor total da aposta e o potencial ganho.

6. Se estiver satisfeito com as informações, clique no botão "Colocar aposta" para confirmar a aposta.

É importante lembrar que, ao fazer uma aposta múltipla, todas as seleções devem ser corretas para que a aposta seja considerada ganhadora. Se uma ou mais seleções estiverem incorretas, a aposta será perdida. Além disso, é importante notar que as probabilidades de cada seleção serão multiplicadas entre si para determinar as probabilidades totais da aposta múltipla. Em resumo, a Betnacional oferece a seus usuários a oportunidade de fazer apostas múltiplas em uma variedade de esportes e eventos. Para fazer uma aposta múltipla no Betnacional, é necessário selecionar as diferentes opções de aposta desejadas, inserir o valor da aposta e verificar as informações antes de confirmar a aposta. É importante lembrar que todas as seleções devem ser corretas para que a aposta seja considerada ganhadora.

# **baixar betnacional atualizado :aposta no bet365 hoje**

A Betnacional, uma importante plataforma de apostas esportivas na internet, oferece aos seus novos usuários um emocionante bônus de boas-vindas. Este bônus é uma oportunidade para que os novos clientes explorem a diversidade de mercados esportivos disponíveis na plataforma e experimentem a emoção de apostar em seus jogos preferidos, tudo isso com um incentivo adicional para começar.

O bônus de boas-vindas funciona da seguinte forma: após completar o processo de registro, os novos usuários recebem um bônus exclusivo para realizar suas primeiras apostas. Dessa forma, os usuários têm a oportunidade de testar a plataforma e suas funcionalidades sem risco financeiro imediato, aumentando assim a satisfação e a fidelidade do cliente.

Além disso, a Betnacional é conhecida por baixar betnacional atualizado interface intuitiva e fácil de usar, além de baixar betnacional atualizado ampla gama de esportes e competições disponíveis para apostas. Além disso, a plataforma garante a segurança e a proteção dos dados pessoais e financeiros de seus usuários, tornando a experiência de apostas online ainda mais confiável e prazerosa.

Em resumo, o bônus de boas-vindas da Betnacional é uma ótima oportunidade para os novos usuários conhecerem a plataforma e apreciarem tudo o que ela tem a oferecer. Com uma variedade de esportes, mercados competitivos e uma interface amigável, a Betnacional é definitivamente uma escolha acertada para quem quer entrar no mundo das apostas esportivas online.

O código promocional Betnacional é um cupom bônus muito procurado por apostadores que desejam ganhar créditos extras em baixar betnacional atualizado suas apostas esportivas. Nós, do Netflu, investigamos esse site de apostas e descobrimos tudo que você precisa saber sobre as promoções que essa casa de apostas oferece para apostar.

Logo de antemão, para poupar o seu tempo, vale destacar que não existe um código promocional Betnacional que possa ser utilizado no momento do seu cadastro e que gere um bônus sobre o valor depositado. Com isso em baixar betnacional atualizado mente, vamos às explicações.

1. Apostas em baixar betnacional atualizado esportes Detalhes Futebol, Basquete, Tênis e mais Ativar Betnacional código promocional ATIVAR Betnacional Codigo Bonus 2. Apostas em baixar betnacional atualizado Lutas Detalhes MMA, Boxe e mais Ativar Betnacional código promocional ATIVAR Betnacional Codigo Bonus 3. E-Games Detalhes Valorant, CS:GO, Dota 2 e mais Ativar

Betnacional código promocional ATIVAR Betnacional Codigo Bonus 4. Originais Detalhes Aviator, Mines e mais Ativar Betnacional código promocional ATIVAR Betnacional Codigo Bonus Como funciona o código de afiliado betnacional

## **baixar betnacional atualizado :wanderley da pixbet**

## **Caminhada da totalidade será visível no México**

A chamada "caminhada da totalidade" ou "parte do caminho da totalidade" será visível no México.

### **O que é a "caminhada da totalidade"?**

A "caminhada da totalidade" é um termo usado para descrever o caminho que a sombra da lua traça na superfície da terra durante um eclipse solar. Neste caso, essa "caminhada" será visível no México.

#### **Disputas entre músicos e autoridades locais**

Em relação à notícia, o texto aborda as recentes disputas entre músicos ambulantes e autoridades locais na região. Esses músicos costumavam andar nas praias tocando canções e pedindo doações. No entanto, o volume e o estilo da música resultaram baixar betnacional atualizado reclamações de turistas, especialmente durante o pôr-do-sol.

- Os músicos foram chamados de "tamboras", devido ao estilo animado e fortemente percussivo de suas apresentações.
- Uma sugestão das autoridades locais foi restringir o horário ou limites para essas apresentações, o que gerou protestos e inevitavelmente um confronto entre as partes.

Amanhã, no entanto, o presidente López Obrador afirmou que os músicos têm total liberdade para protestar, mas sem violência.

### **Significado cultural**

**Cultura** 

A música desses músicos tem um grande valor cultural. Apesar de ser um pouco ruidosa, é parte integrante da tradição local e tem sido uma fonte de renda para essas pessoas há anos.

Tradição

Essa tradição ganhou força e importância suficientes para motivar as pessoas a defenderem seus direitos, inclusive com protestos.

### **Nota**

Embora existam relatos de determinados hotéis tentarem restringir essas performances, o texto aproxima mas não especifica claramente se houve um mandato geral contra essas apresentações nas praias mexicanas.

Keywords: baixar betnacional atualizado Update: 2024/6/30 3:09:40